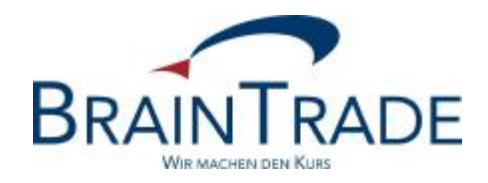

# XONTRO Newsletter

Makler

Nr. 37

Dieser Newsletter enthält verschiedene Änderungen in XONTRO **zum 22. März 2010.**

#### **1. Zinsrechner**

Im XONTRO-Dialog wird eine neue Funktion BxIN ZR Zinsrechner eingeführt. In dieser Funktion kann man eine beliebige ISIN und eine beliebige Nominale eingeben; als Ergebnis erhält man Zinstage und Zinsbetrag sowie einige weitere Angaben.

Es handelt sich um eine kombinierte Maske für Ein- und Ausgabe.

```
 TRAN: BCIN FC: ZR SB: 
 XONTRO / ZINSRECHNER 7123/99 KUSELER-BANK AG 
GATTUNG NOMINALE ZUSATZANGABEN
 XS0217870434 10000....... .................................................. 
 XS0217870434 8,75% VIRGIN MED.FI. 04/14 15.A/O 
              INSGESAMT 1. TEILPERIODE 2. TEILPERIODE 
ZINSVALUTA 15.02.10<br>ZINSBETRAG 165,48
 ZINSBETRAG 165,48 131,25 34,23 
ZINSTAGE 121 54 67
 ZINSSATZ 8,75 8,75 8,75 
AUFSATZPUNKT 15.10.09 15.10.09 09.12.09
 TRENN-TERMIN/-TAGE 01.04.10/14 
METHODE 6
 DIVISOR 360 
 INDEX-KOEFFIZIENT 0,00 
POOLFAKTOR 1,00 0,210172
 -- ID-KZ: 7123456789 -- PW: ------ B9998140 -- 11/02/10 -- 11:20:12 -- 
 F4 ABBR F5 NEUE EINGABE F6 MENU F11 ABMELD 
 BC0080I BITTE DATEN EINGEBEN
```
Eingabe:

In der Eingabezeile sind die folgenden Einträge möglich:

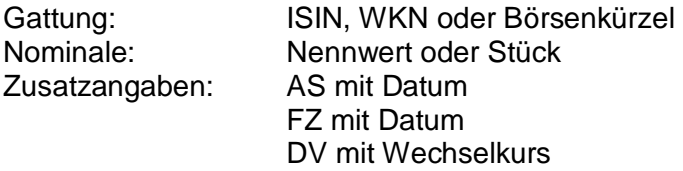

Für die Eingabe von (abweichendem) Schlusstag und Geldvaluta gilt wie heute bei der Geschäftseingabe:

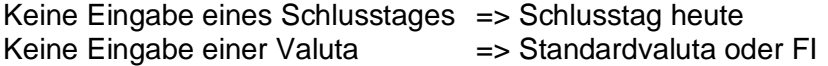

Ausgabe:

Nach ENTER oder PF3 bleiben die Eingaben stehen, es erscheint der "Langname" des Wertpapiers, die übrigen Ausgabefelder werden gefüllt.

Die Felder erklären sich weitgehend selbst, im Einzelnen ist anzumerken:

Der Aufsatzpunkt ist der Tag, von dem aus die Zinstage insgesamt oder in der jeweiligen Teilperiode gezählt werden: Das ist in einfachen Fällen der (zurück liegende) Zinstermin, oft der Zinslaufbeginn, ein fiktiver Zinstermin, ein Termin für den Wechsel des Zinssatzes oder des Poolfaktors zwischen zwei Zinsterminen etc. Bei Minuszinsen ist der Aufsatzpunkt der nächste zukünftige Zinstermin usw.

Teilperioden werden grundsätzlich in den folgenden Fällen berechnet:

- Geschäfte mit der ISDA-Methode, wenn ein Teil des Kupons in ein Schaltjahr fällt, der andere in ein Normaljahr. Der erste Anwendungsfall kann Anfang 2012 eintreten.
- Geschäfte mit act/act und verlängertem Kupon. Die getrennte Anzeige der Teilperioden ist in diesem Fall aus technischen Gründen leider noch nicht möglich.
- Beim Wechsel des Zinssatzes oder des Poolfaktors zwischen zwei Zinsterminen. Diese Fälle sind eher exotisch (obwohl wir für diesen Newsletter ein produktives Beispiel gefunden haben).

Bei mehr als zwei Teilperioden werden nur die beiden ältesten Perioden angezeigt.

In der Infozeile werden Fehlerhinweise ausgegeben (fehlende Stammdaten, keine Anleihe…) oder auch ein Hinweis auf eine flat-Notiz.

Mit "PF5 NEUE EINGABE" werden alle Ein- und Ausgaben gelöscht, die leere Maske bleibt stehen, neue Eingaben sind möglich.

#### **2. Anleihen mit Delay**

Bei diesen Anleihen fallen der Zinstermin im Sinne von "erster Tag der Zinsperiode" und Zinstermin im Sinne von "Termin der Zinszahlung" auseinander. XONTRO kann auch diese Anleihen in Zukunft korrekt verarbeiten.

## **3. Festvaluta Zug-um-Zug eintägig**

Wie bereits mit Rundschreiben vom 26. Januar 2010 angekündigt, schaffen wir nunmehr die Möglichkeit, die Valuta FZ (Zug-um-Zug) mit dem Datum T+1 zu versehen. Bisher kann FZ nur mit einem Datum von T+2 bis T+90 versehen werden. Es ist zu beachten, dass Geschäfte mit FZ(T+1) nur am Tag der Geschäftseingabe bis zum Eingabe-Ende um 20:30 Uhr storniert werden können. Selbstverständlich kann FZ(T+1) nur bei Bankdirektgeschäften bzw. bei händischen Geschäftseingaben der Makler verwendet werden.

In den Systemen von Clearstream gilt Folgendes:

Da ein solches Geschäft am Valutatag frühestens im SDS1 (10:00 Uhr) disponiert wird, kann es zuvor noch bis spätestens 09:30 Uhr gesperrt bzw. freigegeben und/oder für die SDS2- Verarbeitung bis spätestens 13:45 Uhr wieder freigegeben werden, so dass noch an T+1 (im SDS2) die Disposition erfolgt. Ein freigegebenes Geschäft, das mangels Deckung im SDS1 nicht disponiert wurde, kann dann bis 13:45 Uhr auch noch gesperrt werden.

Die Valuta-Angaben FO (ohne Gegenwert) und FV (Geld auch ohne Stücke) werden voraussichtlich zum 28. Juni 2010 abgeschafft.

## **4. Abschaffung der Kompensationsorder**

Wie bereits im Newsletter zum Jahresende 2009 angekündigt, wird die Kompensationsorder (Order mit der Geschäftsart C = Compensation) abgeschafft. Der Kurszusatz C bleibt bestehen. Anders als angekündigt, bleibt die Eingabe der Geschäftsart C durch die Makler in BxEM GE weiterhin möglich.

Zum Einsatztermin vorhandene aktive Kompensationsorders werden in der Tagesendeverarbeitung am Freitag vor dem Einsatz maschinell auf "verfallen" gesetzt. Dabei wird wie bei "normal verfallenden" Orders keine Nachricht an die Teilnehmer verschickt.

## **5. Zeichnungsaufträge**

XONTRO wurde immer schon als Vehikel für die Abwicklung von Zeichnungsaufträgen eingesetzt. Diese Funktionalität wird nunmehr dadurch verbessert, dass Orders innerhalb der Zeichnungsfrist als Zeichnungsaufträge interpretiert werden, d.h.: unabhängig von der durch den Aufgeber mitgegebenen Befristung werden während der Zeichnungsfrist alle Order systemseitig auf "Gültig bis Jahres-Ultimo" umgestellt. Nach Ablauf der Zeichnungsfrist (frühestens ein Tag nach Ende der Zeichnungsfrist) erfolgt die Feststellung des Zeichnungspreises. Gegebenenfalls löscht der Skontroführer zuvor alle ungültig erteilten Aufträge (z.B. Verkäufe), stellt den Preis fest und führt die Nachbearbeitung durch. Nach Abschluss der Nachbearbeitung erfolgt die Eingabe einer Kursaussetzung; dadurch werden alle noch offenen Zeichnungsaufträge gelöscht.

#### **6. Orderannahmeschluss**

Zur Zeit besteht für Pfandbriefe noch ein Orderannahmeschluss an den Börsen von Frankfurt (11:00 Uhr), Berlin (12:00 Uhr), Hannover (12:00 Uhr) und Stuttgart (12:30 Uhr). Dieser Orderannahmeschluss wird an allen Börsen abgeschafft. Außerdem besteht noch ein Annahmeschluss in München; dieser ist in MAX-ONE hinterlegt und wird ebenfalls abgeschafft.

## **7. Tick-Size-Schlüssel 7**

An den Börsen Hamburg und Hannover wird der Tick-Size-Schlüssel 7 eingeführt, d.h.: für stücknotierte Aktien gelten an beiden Börsen bei Limiten und Kursen die folgenden Schwellenwerte:

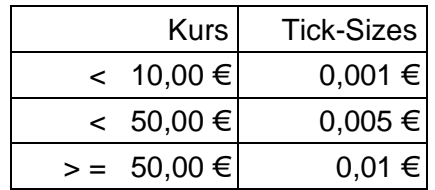

Bisher gilt der Tick-Size-Schlüssel 7 nur in München.

# **8. EG-Order**

Die Börse Stuttgart plant die Einführung von sogenannten ereignisgesteuerten ("EG") Orders. Mit der Einführung werden mittels EG-Order die Ordertypen

- **Stop Limit**
- One-cancels-other und
- Trailing Stop

abgebildet. Die jeweilige Aktivierungs-/Umsetzungsregel ist im Text zu hinterlegen.

Diese Ordertypen können vom Makler ausschließlich über den Systemanschluss aufgegeben werden. Eine Änderung von EG-Orders ist nicht möglich, die Löschung dieser Orders kann aber jederzeit - auch über den Dialog - erfolgen. EG-Orders werden abgelehnt, wenn die Bank, für die der Makler die Order einstellt, selbst Nutzer des Systemanschlusses für Kreditinstitute ist.

Wenn die EG-Order wegen fehlerhafter Aktivierungs-/Umsetzungsregel abgelehnt wird, erhält der aufgebende Makler eine Löschung mit dem Vermerk "Regel nicht interpretierbar". Näheres zu der Handhabung der EG-Orders finden Sie in der Values API Version 12.03 sowie in dem Dokument "Feldbeschreibung EG-Order" der Börse Stuttgart. Beide Dokumente sind über unsere Homepage [www.xontro.de](http://www.xontro.de) abrufbar.